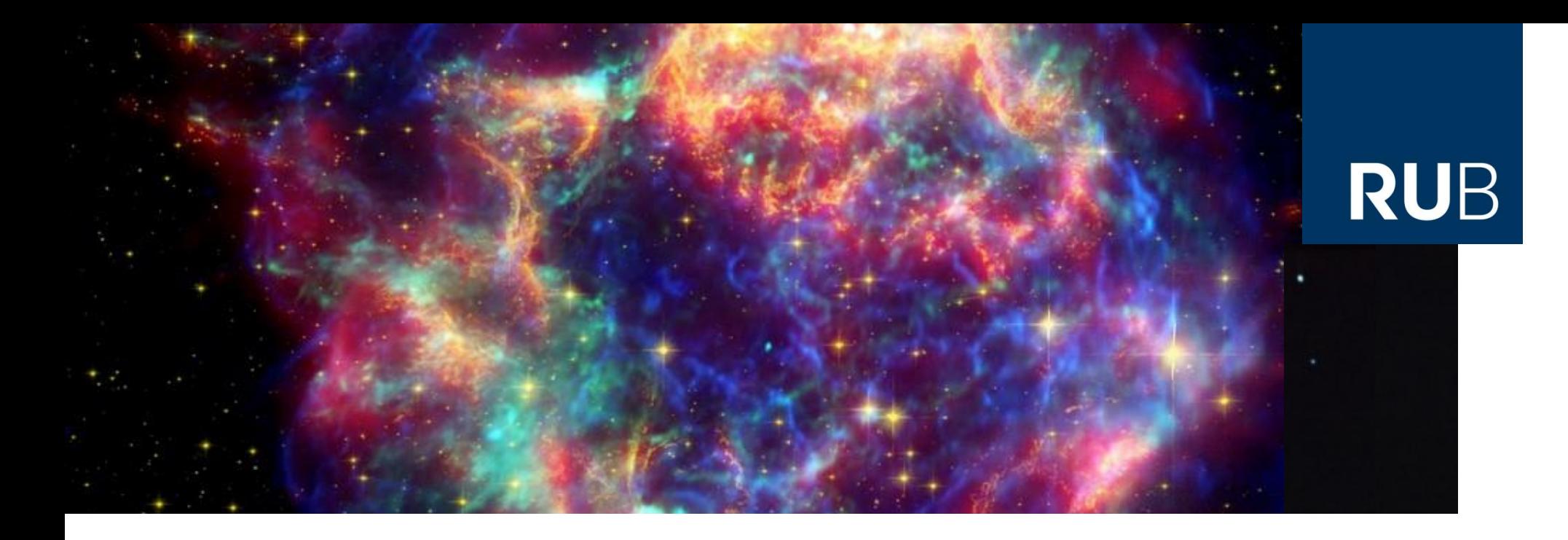

#### **Einführung in das wissenschaftliche Arbeiten**

#### **Einheit IV: LaTeX – Teil 3: Zitieren mit bibtex/biblatex**

Bochum, 27. März 2019 Dr. Björn Eichmann (eiche@tp4.rub.de)

**RUHR-UNIVERSITÄT BOCHUM** 

**style files**

Literaturverzeichnis manuell Literaturverzeichnis mit bib(la)tex bib-file

Internetquellen bibliography styles **Zitierbefehle** biblatex

#### **Style files in LaTeX**

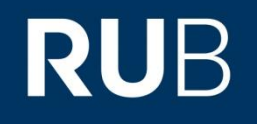

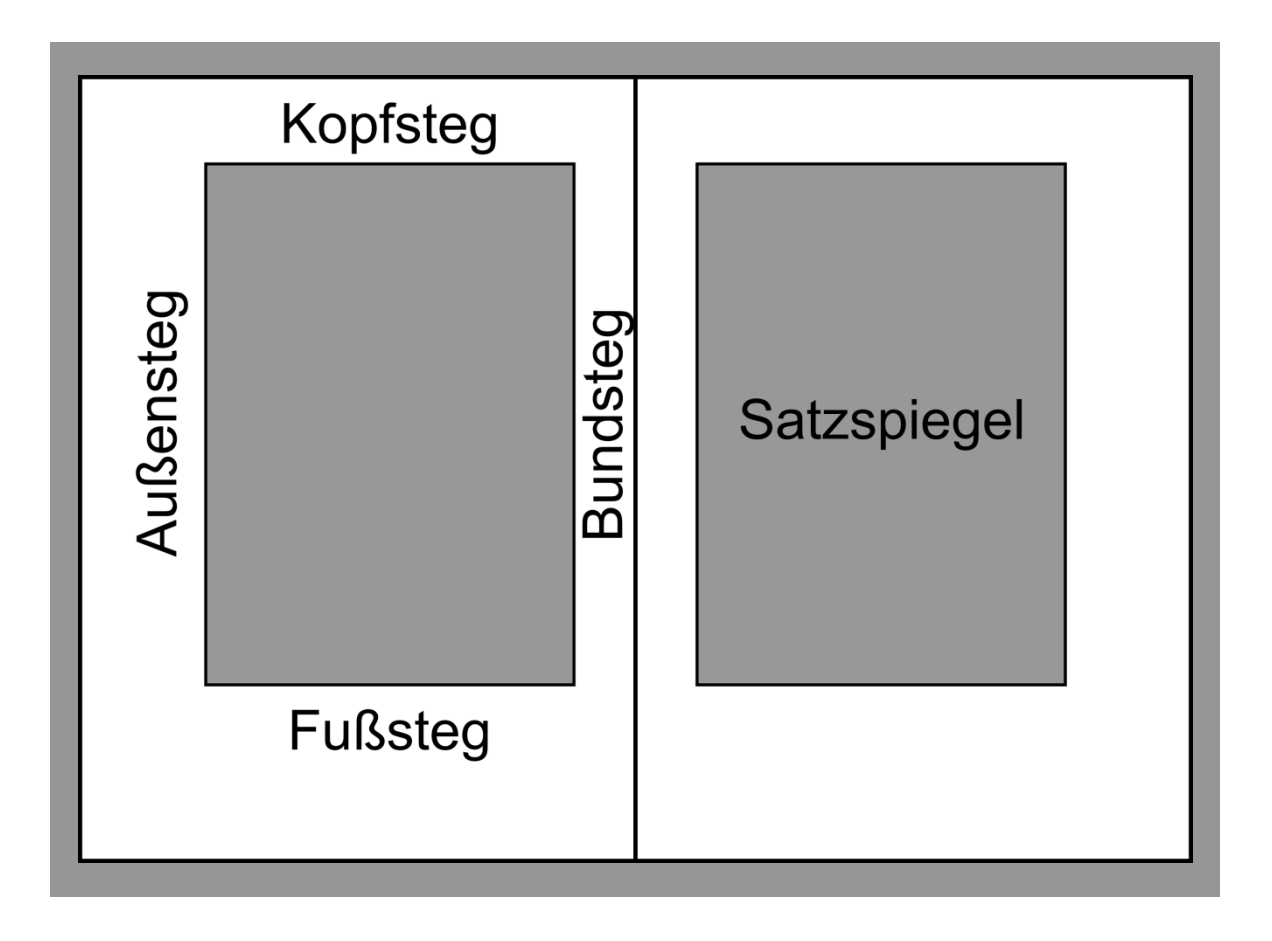

http://de.wikipedia.org/wiki/Satzspiegel#mediaviewer/File:Satzspiegel\_Beschreibung.png Metoc: CC BY-SA 3.0 (https://creativecommons.org/licenses/by-sa/3.0/)

**Internetquellen** bibliography styles **Zitierbefehle** biblatex

## **Style files in LaTeX**

# **RUB**

LaTeX bietet die Möglichkeit, fertige Dokumentstile in Form von style files zu laden. Diese gibt es sowohl für das eigentliche Dokument als auch für das Literaturverzeichnis.

- **Einheitliches Aussehen** von Arbeiten einer Arbeitsgruppe Hat schon jemand in Ihrer **Arbeitsgruppe** eine Arbeit in LaTeX geschrieben?
- **Nicht jeder muss sein eigenes Layout basteln** einfach **style file kopieren** und einbinden
- Angenehme Anpassung *auch später möglich* Sie können auch während des Schreibprozesses Ihr verwendetes style file durch ein anderes ersetzen. Achtung: Es können trotzdem kleine Änderungen an ihrem Dokument erforderlich sein!

**Internetquellen** bibliography styles **Zitierbefehle** biblatex

## **Style files in LaTeX**

# **RUB**

Style files (.sty) sind eine andere Bezeichnung für Pakete, sie werden *in der Präambel mit dem Befehl \usepackage{xyz} eingebunden*.

Wo liegt der Unterschied zur document class?

 Die document class wird nur einmal geladen, man kann aber *mehrere style files einbinden* typischerweise ist \documentclass{abc} der erste Befehl in einem tex-file

 Die document class formatiert/strukturiert die Datei, **style files verändern oder ergänzen Befehle** sie erhöhen also die Funktionalität und/oder passen das durch die document

class vorgegebene Layout den eigenen Wünschen an

Internetquellen bibliography styles **Zitierbefehle** biblatex

### **Style files in LaTeX**

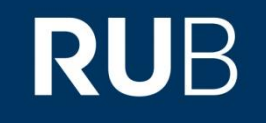

Es gibt spezielle Pakete, die das Literaturverzeichnis und die Referenzen betreffen, sog. bibliography styles. Eins davon, das ich persönlich empfehlen würde, ist **natbib**.

Um zu klären, ob Sie natbib benötigen, befassen wir uns als nächstes mit bibtex und biblatex.

Internetquellen bibliography styles **Zitierbefehle** biblatex

## **Zitieren in LaTeX**

## **RUB**

LaTeX ermöglicht ein unkompliziertes, komfortables Zitieren von Literatur. Dazu gibt es verschiedene Möglichkeiten:

■ alles selbst machen

Quellen eigenhändig sortieren und Einträge vornehmen

- bibtex
- **•** biblatex **Empfehlung**

**Internetquellen** bibliography styles **Zitierbefehle** biblatex

## **Zitieren in LaTeX**

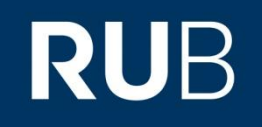

LaTeX unterstützt bibtex und biblatex (Empfehlung!) zum Zitieren.

- Man kopiert dazu **bibtex-Einträge in das bibtex-file** und kann diese dann *im Dokument referenzieren* oft gibt es diese bei den Literatursuchmaschinen oder den Internetpräsenzen der Fachjournale, im Fall von Büchern gibt es oft auf books.google **fertige Einträge**
- Man kann auch **erst später festlegen**, was für Information in welchem Format im Literaturverzeichnis auftauchen z.B. mittels bibliography style-Dateien
- Alle erdenklichen Zitiersysteme sind einfach umsetzbar für die verschiedenen Systeme gibt es fertige Einstellungen und Befehle

**Internetquellen** bibliography styles **Zitierbefehle** biblatex

### **Manuelles Literaturverzeichnis**

# **RUB**

Statt bibtex oder biblatex zu verwenden, kann man sein Literaturverzeichnis auch *manuell* anlegen. Sofern man **nur sehr sehr wenige Referenzen** hat, ist diese Entscheidung legitim.

Dabei muss man im tex-file an der Stelle, an der man das Literaturverzeichnis haben später im fertigen Dokument möchte, die bibliography-Umgebung aufrufen:

\**begin**{**thebibliography**}

```
…
\end{thebibliography}
```
Innerhalb dieser Umgebung legt man seine Verweise an.

Internetquellen bibliography styles **Zitierbefehle** biblatex

### **Manuelles Literaturverzeichnis**

# **RUB**

Wie sieht ein solcher Eintrag in der bibliography-Umgebung aus?

Beispiel:

\**bibitem**[{Geballe} and {Oka}(2010)]{geballe\_oka2010} T.~R. {Geballe} and T.~{Oka}. \**newblock** \**emph**{ApJ}, 709:L70, 2010.

Eintrag in ein Literaturverzeichnis eines Artikels aus dem Astrophysical Journal.

**Internetquellen** bibliography styles **Zitierbefehle** biblatex

### **Manuelles Literaturverzeichnis**

#### Beispiel-Eintrag in der bibliography-Umgebung

\**bibitem**[{Geballe} and {Oka}(2010)]{geballe\_oka2010} T.~R. {Geballe} and T.~{Oka}. \**newblock** \**emph**{ApJ}, 709:L70, 2010.

- Jeder Eintrag wird durch den Befehl \bibitem begonnen
- In eckigen Klammern dahinter steht, wie die Referenz im Fließtext beim Zitieren ausgegeben wird (hier: Name-Datum-System)
- In geschweiften Klammern dahinter steht das label, mit dem das Zitat im Text erzeugt werden kann (hier z.B. \cite{geballe\_oka2010})
- Alles danach ist Teil des Eintrags und muss manuell strukturiert, sortiert und formatiert werden (z.B. der Fettdruck des Magazinkürzels)
- \newblock deutet LaTeX an, dass an dieser Stelle eine räumliche Trennung soll, zur Gruppierung von Information nutzen

#### 9

**RUB** 

**Internetquellen** bibliography styles **Zitierbefehle** biblatex

# **RUB**

#### **Manuelles Literaturverzeichnis**

\bibitem{castro2010} {{Castro}, D. and {Slane}, P.}: "Fermi Large Area Telescope Observations of Supernova Remnants Interacting with Molecular Clouds", Astroph.~Journal \textbf{717}, 372 (2010)

\bibitem{glassgold1973} {{Glassgold}, A.~E. and {Langer}, W.~D.}: "Heating of Molecular-Hydrogen Clouds by Cosmic Rays and X-Rays", Astroph.~Journal \textbf{186}, 859 (1973)

\bibitem{indriolo2009} {{Indriolo}, N. and others}: "The Implications of a High Cosmic-Ray Ionization Rate in Diffuse Interstellar Clouds", Astroph.~Journal \textbf{694}, 257 (2009)

\bibitem{indriolo2010} {{Indriolo}, N. and others}: "Investigating the Cosmic-ray Ionization Rate Near the Supernova Remnant IC 443 through H\$^{+}\$ \$\_{3}\$ Observations", Astroph.~Journal \textbf{724}, 1357 (2010)

Internetquellen bibliography styles **Zitierbefehle** biblatex

## **Manuelles Literaturverzeichnis**

- LaTeX **sortiert** die Einträge in der manuell angelegten bibliography-Umgebung **nicht selbst**  sie erscheinen in der Reihenfolge, in der sie in der Umgebung stehen
- Jeder Eintrag muss **separat formatiert** werden; es gibt keine Vorlagen, nach denen sie erstellt werden darum nur bei sehr wenigen Referenzen manuell zitieren

Zusammenfassend: *Jede Änderung*, *die sie in Ihrem Literaturverzeichnis vornehmen, muss manuell und in jedem Eintrag separat durchgeführt werden*. Bei 10 oder mehr Referenzen ist diese Vorgehensweise nicht mehr sinnvoll.

**bibtex/biblatex benutzen**

**RUB** 

Internetquellen bibliography styles **Zitierbefehle** biblatex

#### **Literaturverzeichnis mit bib(la)tex**

\**documentclass**{article} \**usepackage**[super,sort&compress]{natbib}

\**begin**{document} \**cite**{schmidt2007} \**bibliography**{referenzen.bib} \**end**{document}

#### 12

**RUB** 

**Internetquellen** bibliography styles **Zitierbefehle** biblatex

# **RUB**

#### **Zitieren in LaTeX: bibtex**

bibtex ist ein Paket, mit dem man sich das Zitieren sehr viel komfortabler machen. Funktionsweise:

- Die Einträge ins Literaturverzeichnis werden als **digitale Karteikarte in einem bib-file** angelegt (gleich ein Beispiel)
- Aus diesen digitalen Karteikarten erzeugt bibtex **beim Kompilieren** das **Literaturverzeichnis nach konfigurierbaren Vorgaben**
- Diese **Karteikarten** sind oftmals in Literatursuchmaschinen oder bei Buchhändlern (speziell: books.google) **verfügbar** und mit wenig Anpassung verwendbar
- **Nur** wirklich im Dokument **referenzierte Einträge** aus dem bib-file landen **im Literaturverzeichnis** des finalen Dokuments
- **Änderungen** am Format des Literaturverzeichnisses oder von einzelnen Einträgen sind auch später **unkompliziert** durchführbar

**Internetquellen** bibliography styles **Zitierbefehle** biblatex

## **RUB**

#### **Zitieren in LaTeX: bibtex**

#### Beispiel eines Eintrags im bib-file:

```
@ARTICLE{nicholas2011,
author = \{Nicholas\}, B. and others\},
title = "{12 mm line survey of the dense molecular gas towards the W28 
field TeV gamma-ray sources}",
journal = MNRAS,
keywords = {molecular data, supernovae: individual: W28, ISM: clouds, 
cosmic rays, H II regions, gamma rays: ISM, radio lines: ISM},
year = 2011,optmonth = feb,
volume = 411,
pages = {1367},
optdoi = {10.1111/j.1365-2966.2010.17778.x},
adsurl = {http://adsabs.harvard.edu/abs/2011MNRAS.411.1367N},
adsnote = {Provided by the SAO/NASA Astrophysics Data System}
}
```
**Internetquellen** bibliography styles **Zitierbefehle** biblatex

#### **Zitieren in LaTeX: bibtex**

## **RUB**

#### So sieht der zugehörige Eintrag im Literaturverzeichnis aus:

[23] B. Nicholas et al. 12 mm line survey of the dense molecular gas towards the W28 field TeV gamma-ray sources. MNRAS, 411:1367, 2011.

- Nummern-System für Referenzen, ist das immer so?
- Wieso tauchen so viele Informationen nicht auf?

Das liegt am **bibliography style** bzw. am Zusatz "opt" unmittelbar vor einzelnen Feldern in der digitalen Karteikarte (z.B. optmonth, der Monat der Veröffentlichung ist unwichtig).

Ein **anderer bibliography style** würde ebenfalls funktionieren, der Eintrag ins Literaturverzeichnis dann aber **anders aussehen und ggf. auch die Referenzen im Text**, z.B. im Name-Datum-System.

Das bib-file bleibt dabei unverändert!

**Internetquellen** bibliography styles **Zitierbefehle** biblatex

### **Zitieren in LaTeX: bib-file**

## **RUB**

#### Im bib-file selbst stehen nur die Referenzen im digitalen Karteikartenformat

keine Umgebungen, kein \begin{…}, nur ein Eintrag nach dem anderen (zur Übersichtlichkeit durch Leerzeilen getrennt und mit **%Kommentare** strukturieren!)

#### Das bibfile liegt sinnvollerweise im selben Verzeichnis wie das Haupt-tex-file

es kann aber auch in einem Unterverzeichnis liegen (->Pfadangaben in Vorlesung 5)

Man kann das *gleiche bib-file für viele verschiedene Dokumente*  nutzen, da ja nur die Einträge im Dokument auftragen, auf die verwiesen wird

sehr praktisch für Arbeiten, die aufeinander aufbauen oder inhaltlich verwandt sind

**Internetquellen** bibliography styles **Zitierbefehle** biblatex

### **Zitieren in LaTeX: bib-file**

#### **@ARTICLE{nicholas2011,** author =  $\{$ Nicholas $\}$ , B. and others $\}$ , title = "{12 mm line survey of the dense molecular gas towards the W28 field TeV gamma-ray sources}", journal = MNRAS, keywords = {molecular data, supernovae: individual: W28, ISM: clouds, cosmic rays, H II regions, gamma rays: ISM, radio lines: ISM},  $year = 2011,$ optmonth = feb, volume  $= 411$ , pages = {1367}, optdoi = {10.1111/j.1365-2966.2010.17778.x}, adsurl = {http://adsabs.harvard.edu/abs/2011MNRAS.411.1367N}, adsnote = {Provided by the SAO/NASA Astrophysics Data System}

## **RUB**

}

Internetquellen bibliography styles **Zitierbefehle** biblatex

### **Zitieren in LaTeX: bibfile-Einträge**

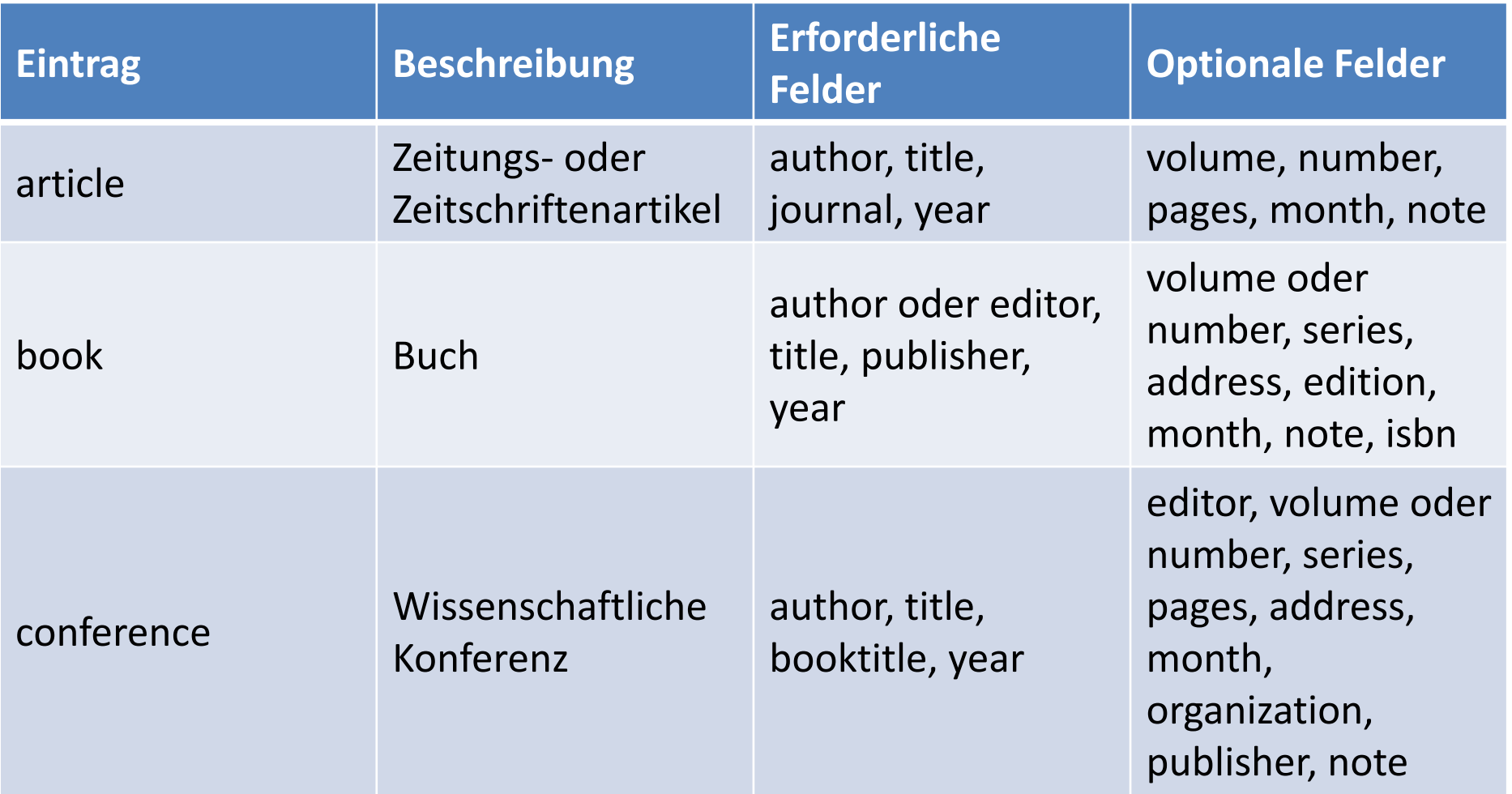

**RUB** 

Internetquellen bibliography styles **Zitierbefehle** biblatex

# **RUB**

#### **Zitieren in LaTeX: bibfile-Einträge**

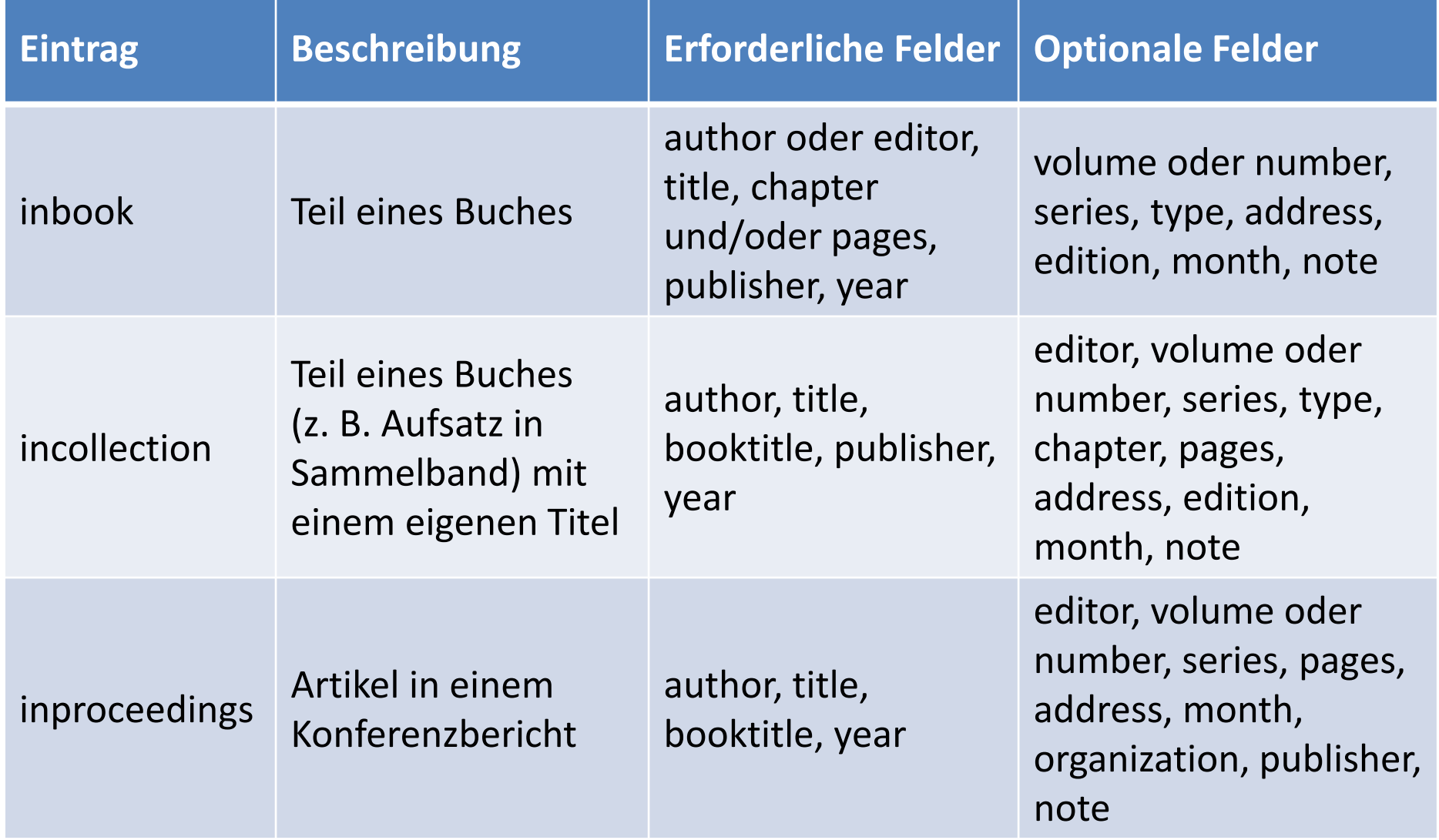

Internetquellen bibliography styles **Zitierbefehle** biblatex

### **Zitieren in LaTeX: bibfile-Einträge**

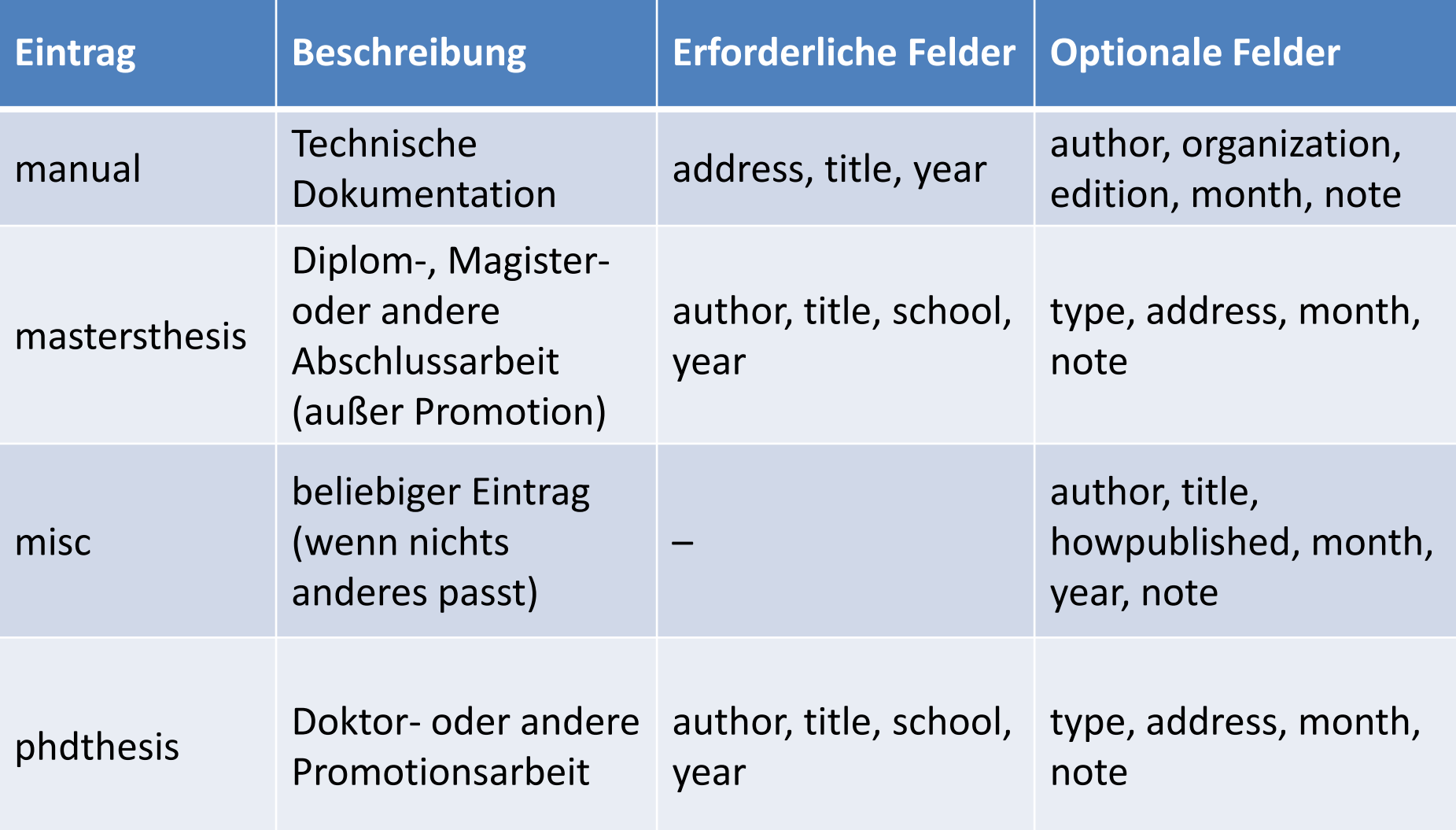

**RUB** 

Internetquellen bibliography styles **Zitierbefehle** biblatex

### **Zitieren in LaTeX: bibfile-Einträge**

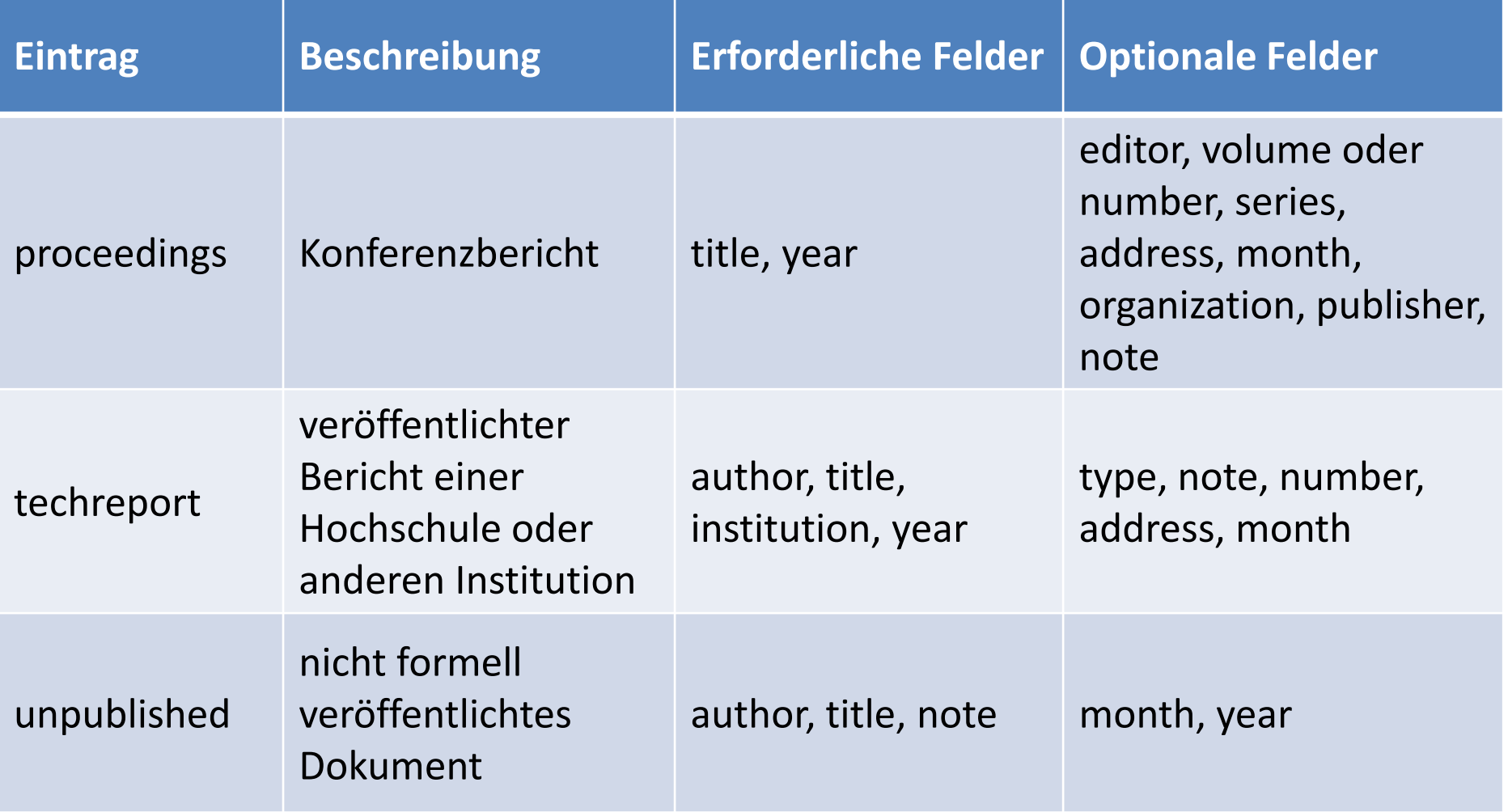

**RUB** 

**Internetquellen** bibliography styles **Zitierbefehle** biblatex

#### **Internetquellen**

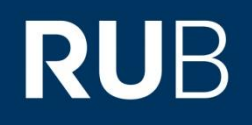

Getting Information off the Internet is like taking a drink from a fire hydrant -Mitchell Kapor

**Internetquellen** bibliography styles **Zitierbefehle** biblatex

## **Internetquellen**

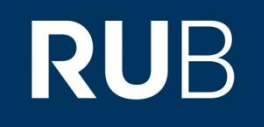

Warum kein Eintrag für Internetquellen? Internetquellen sind aus mehreren Gründen **als Referenzen ungeeignet**, u. A.:

- sie sind **veränderbar** oder evtl. beim Prüfen gar nicht mehr erreichbar davor schützen auch eine Kopie der Seite zum Zeitpunkt des Aufrufs sowie die Angabe dieses Zeitpunkts nicht
- sie sind **nicht referiert** im Gegensatz zu Fachjournalen

Darum Internetquellen **wenn irgendwie möglich vermeiden**.

**Internetquellen** bibliography styles **Zitierbefehle** biblatex

### **Internetquellen**

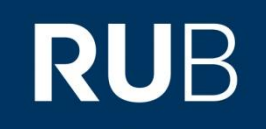

Falls Sie dennoch eine Internetquelle benötigen:

- sie müssen trotzdem **zitierfähig sein** also einen **Autor** bei inhaltlichen Aussagen haben, demnach nicht Wikipedia oder Ähnliches!
- *Ausnahme*: Internetpräsenzen von **Experimenten**, von denen man die technischen Spezifikationen zitieren möchte
- *Format des Eintrags im Literaturverzeichnis:* Name, Vorname: Titel (Datum der Veröffentlichung), URL: (Stand: Datum des letzten Aufrufs). bei langen URLs mit Zeilenumbruch diesen nach einem Backslash erzwingen, Vorsicht bei dynamischen URLs!

**Internetquellen** bibliography styles **Zitierbefehle** biblatex

#### **Internetquellen: Bilder**

Internetquellen für Bilder:

- Es gelten die selben Regeln wie für andere Internetquellen **Zitierfähigkeit** usw.
- Besondere **Vorsicht beim Copyright** walten lassen! Im Zweifel immer Erlaubnis des Rechteinhabers einholen oder gleich selbst erstellen bzw. andere (offline-)Quelle suchen
- **arXiv-Quellen** nur dann zitieren, wenn sie mindestens bei einem Fachjournal akzeptiert sind (d.h. sie sind referiert worden) sonst andere Quelle suchen

**RUB** 

**Internetquellen** bibliography styles **Zitierbefehle** biblatex

#### **Internetquellen**

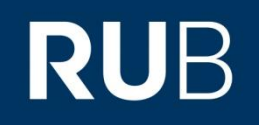

Internetquellen allgemein:

→ Falls irgendwie möglich: Immer Fachjournale oder Bücher zitieren, **Internetquellen vermeiden**.

Internetquellen **bibliography styles Zitierbefehle** biblatex

# **RUB**

#### **Zitieren in LaTeX: bibliography styles**

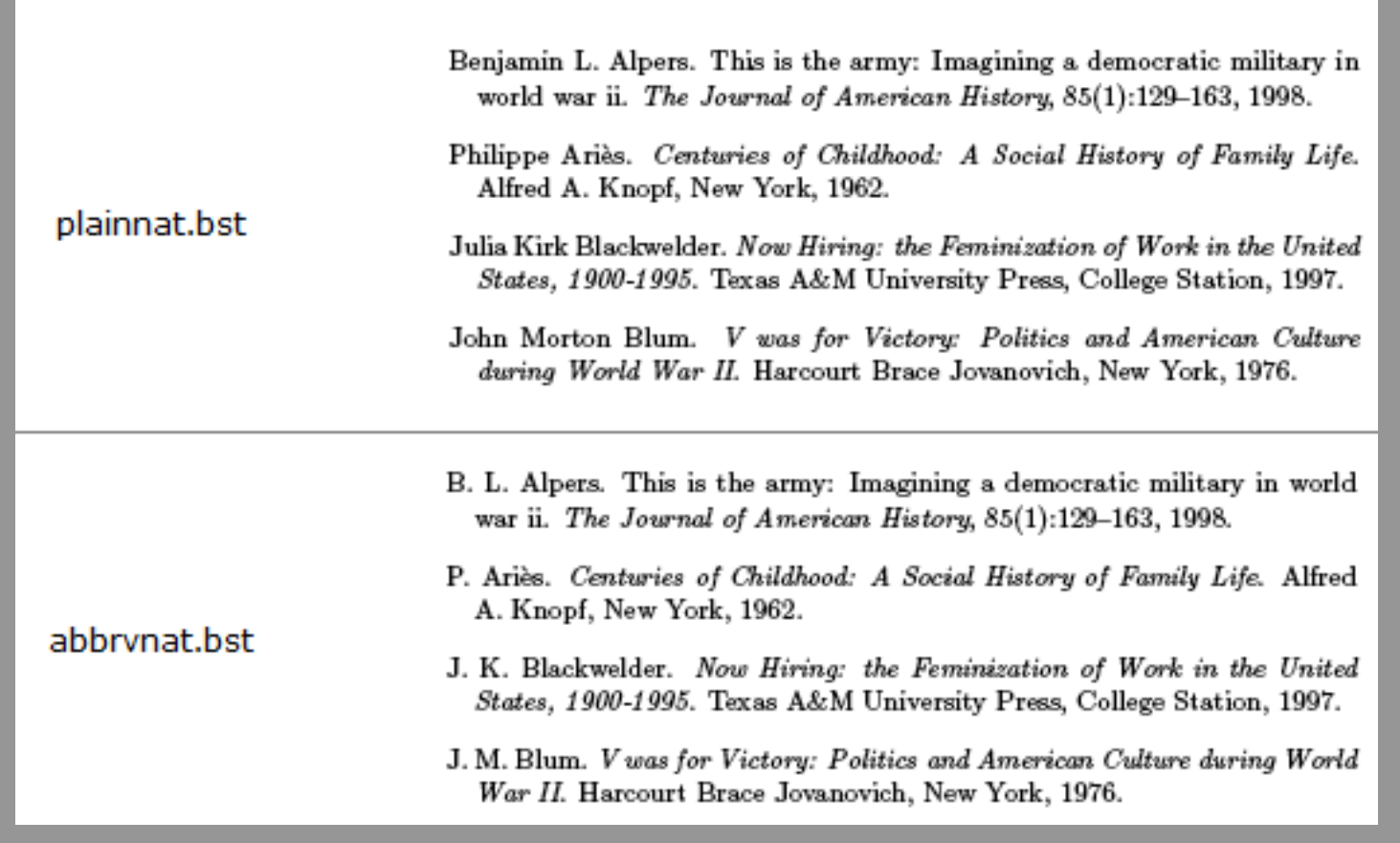

Screenshot von: http://www.reed.edu/cis/help/latex/bibtexstyles.html

Internetquellen **bibliography styles Zitierbefehle** biblatex

## **Zitieren in LaTeX: bibliography styles**

#### bibliography styles:

- plain nummerierte Literaturverweise, alphabetisch sortiert, Vornamen ausgeschrieben
- unsrt nummerierte Literaturverweise, chronologisch im Dokument unsortiert
- acm nummerierte Literaturverweise, alphabetisch sortiert, Nachname vor Vorname im Verzeichnis
- alpha Initialen und Erscheinungsjahr als Verweis, alphabetisch sortiert
- **Ieeetr** nummerierte Literaturverweise, chronologisch im Dokument sortiert, Titel in Anführungszeichen und andere Reihenfolge der Angaben im Vergleich zu unsrt

**RUB** 

Internetquellen **bibliography styles Zitierbefehle** biblatex

### **Zitieren in LaTeX: bibtex**

## **RUB**

#### bibliography styles:

- siam nummerierte Literaturverweise, alphabetisch sortiert, Vornamen-Initial vor Nachname im Verzeichnis, beide groß geschrieben
- abbrv nummerierte Literaturverweise, alphabetisch sortiert, nur Initial des Vornamens
- **natbib** Paket, das speziell für Naturwissenschaften Änderungen am Literaturverzeichnis ermöglicht. Erlaubt Stile: plainnat, abbrvnat, unsrtnat, natdin, plain, abbrv, unsrt, und ein nach DIN-Norm gestaltetes Verzeichnis

Internetquellen bibliography styles **Zitierbefehle** biblatex

#### **Zitierbefehle**

## **RUB**

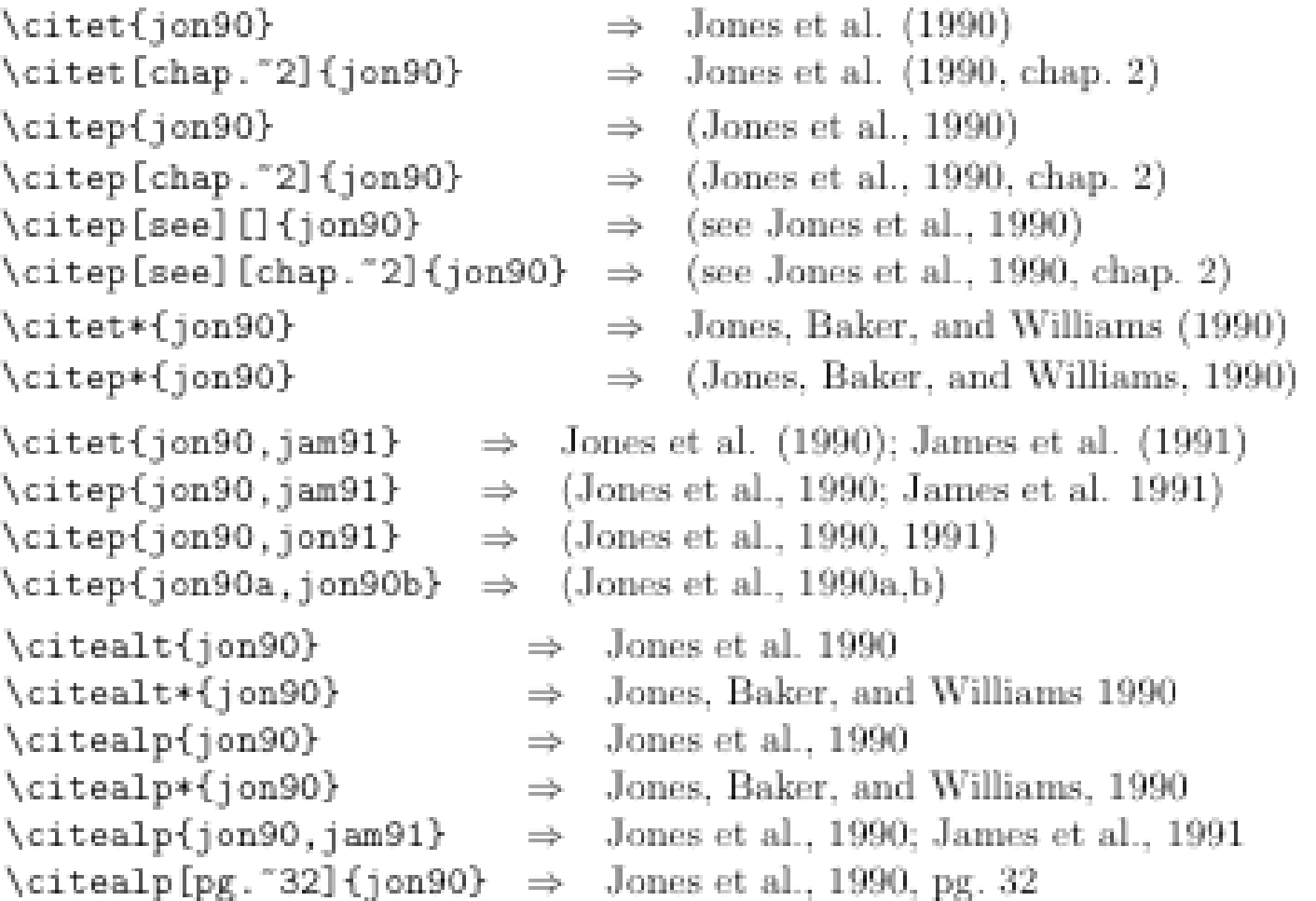

Screenshot von: http://www.reed.edu/cis/help/latex/images/natbibA-Ncitations.png

Internetquellen bibliography styles **Zitierbefehle**

biblatex

### **Zitierbefehle**

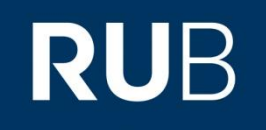

Wie kann ich die Einträge aus meinem bib-file zitieren, sodass sie im Literaturverzeichnis erscheinen?

Die meisten dieser Befehle funktionieren nicht nur mit dem natbib-Paket.

*Die Abkürzungen in den geschweiften Klammern sind die im bibtex-file angegebenen label*, der erste Eintrag in den digitalen Karteikarten.

Im Bsp.: Name-Datum-System

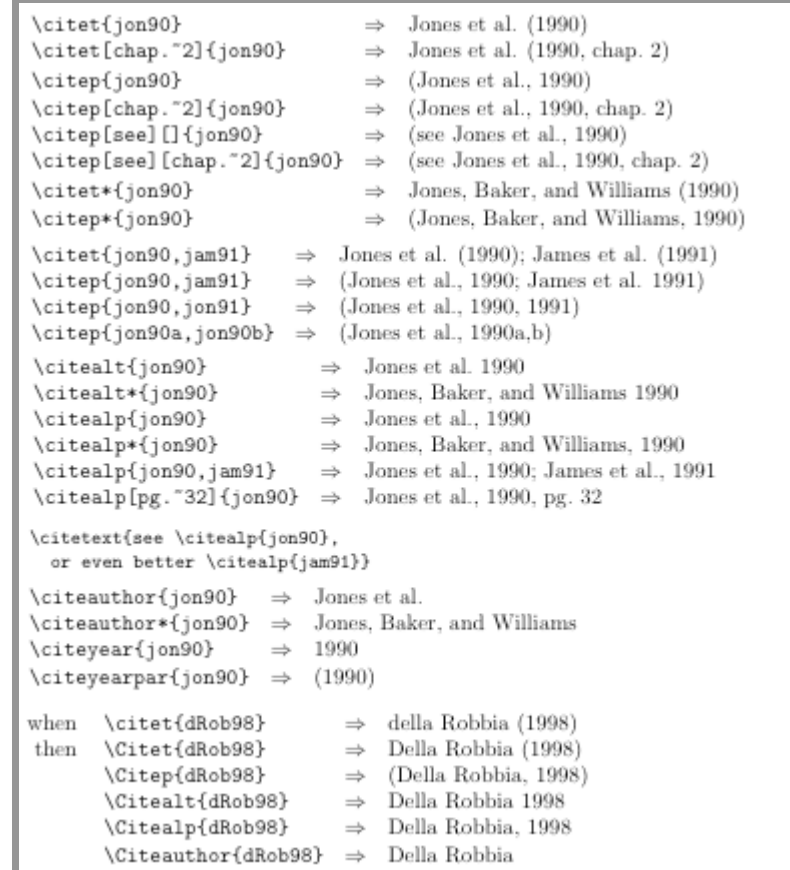

Screenshot von: http://www.reed.edu/cis/help/latex/images/natbibA-Ncitations.png

Internetquellen bibliography styles **Zitierbefehle** biblatex

### **Zitierbefehle**

**RUB** 

21.

Wie kann ich die Einträge aus meinem bib-file zitieren, sodass sie im Literaturverzeichnis erscheinen?

So sieht das Ergebnis aus, wenn man ein **Nummern-System** für seine Referenzen verwendet.

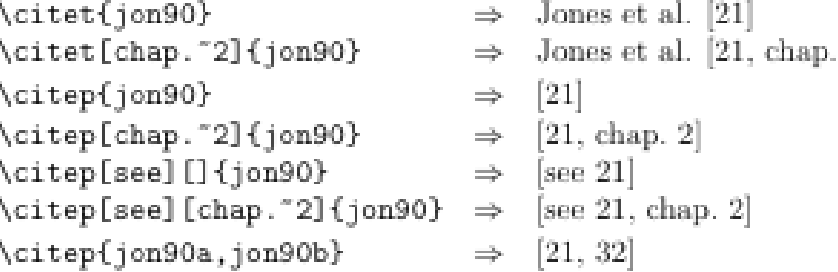

Screenshot von: http://www.reed.edu/cis/help/latex/images/natbibA-Ncitations.png

**Variationen des \cite-Befehls** setzen z.B. verschiedene Klammern um das Zitat oder um die Jahreszahl bzw. unterdrücken die Ausgabe von Klammern. *Syntax:* \Zitierbefehl[Präfix][Suffix]{label1,label2,label3} Nützliche Links zu natbib: <http://www.reed.edu/cis/Help/LaTeX/bibtexstyles.html> <http://merkel.zoneo.net/Latex/natbib.php>

**Internetquellen** bibliography styles **Zitierbefehle biblatex**

#### **Zitieren in LaTeX: biblatex**

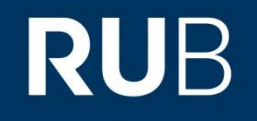

\**documentclass**{article} \**usepackage**[backend=bibtex,style=authoryear, natbib=true]{biblatex} \**bibliography**{referenzen.bib}

\**begin**{document} \**cite**{schmidt2007} \**printbibliography** \**end**{document}

**Internetquellen** bibliography styles **Zitierbefehle biblatex**

#### **Zitieren in LaTeX: biblatex**

# **RUB**

bib**la**tex ist eine *verbesserte Variante* von bibtex, die formal als ein Paket eingebunden wird. Man kann für beide das selbe bibfile nutzen.

#### Für biblatex sinnvolle Pakete:

- babel für die Sprache des Dokuments
- csquotes für an die Sprache des Dokuments angepasste Anführungszeichen
- xpatch verbesserte Frontends für das Literaturverzeichnis
- hyperref für Links an den Referenzen (nach biblatex laden!)

#### Mit biblatex inkompatible Pakete:

babelbib, backref, bibtopic, bibunits, chapterbib, cite, citebib, inlinebib, jurabib, mcite, mciteplus, multibib, natbib, splitbib, titlesec, ucs

**Internetquellen** bibliography styles **Zitierbefehle biblatex**

## **Zitieren in LaTeX: biblatex**

#### Unterschied im Dokument mit bibtex bzw. biblatex:

\**documentclass**{article} \**usepackage**[super,sort&compress]{natbib}

\**begin**{document} \**cite**{schmidt2007} \**bibliography**{referenzen.bib} \**end**{document}

\**documentclass**{article} \**usepackage**[backend=bibtex,style=authoryear, natbib=true]{biblatex} \**bibliography**{referenzen.bib}

\**begin**{document} \**cite**{schmidt2007} \**printbibliography** \**end**{document}

bibtex

**RUB** 

biblatex

**Internetquellen** bibliography styles **Zitierbefehle biblatex**

#### **Zitieren in LaTeX: biblatex**

## **RUB**

#### *Möglichkeiten in biblatex*, die bibtex nicht beherrscht:

- In Kategorien sortiertes Literaturverzeichnis nach Eintragskategorie (z.B. Artikel vor Bücher vor Abschlussarbeiten)
- Literaturverzeichnisse für einzelne Kapitel lohnenswert bei sehr umfangreichen Arbeiten nach der Bachelorarbeit
- Mehrere Literaturverzeichnisse in einem Dokument zu verschiedenen Zwecken
- Verschiedene Listen für Literaturangaben z.B. in einer Liste nur die Abkürzungen der Referenzen
- Literaturverzeichnis sortiert nach Themen lohnenswert bei sehr umfangreichen Arbeiten nach der Bachelorarbeit
- Bibliography styles als optionale Befehle beim Einbinden von biblatex deutlich leichter zu verändern/anzupassen als mit bibtex

Internetquellen bibliography styles **Zitierbefehle biblatex**

#### **Zitieren in LaTeX: biblatex**

**RUB** 

Typische Zitierstile in biblatex:

- numeric z. B. [1, 4, 3, 5]
- alphabetic z. B. [Ang02; Spr50; GMS94; VLUR93]
- authoryear z. B. Angenendt, 2002 man erhält Angenendt (2002) durch \citet{abc}
- authortitle z. B. Angenendt, "In Honore Salvatoris"

*Alle Stile sind in den optionalen Parametern beim Einbinden veränderbar.*

**Internetquellen** bibliography styles **Zitierbefehle biblatex**

#### **Zitieren in LaTeX: biblatex**

# **RUB**

#### Nützliche optionale Parameter in biblatex (Auszug):

- isbn=false ISBN nicht anzeigen, gleiches geht mit nahezu allen anderen Feldern
- pagetracker=true "ebd." bei wiederholten Angaben (false=ausgeschaltet, page=Seite, spread=Doppelseite, true=automatisch)
- maxbibnames=50 max. Zahl an Namen, die im Literaturverzeichnis erscheinen
- maxcitenames=n max. Zahl an Namen, die im Text angezeigt werden, ab n+1 wird "u.a." nach den ersten Autor angezeigt
- autocite=inline regelt Aussehen für \autocite (inline=\parancite)
- block=space kleiner horizontaler Platz zwischen Feldern im Literaturverzeichnis
- backref=true Seiten anzeigen, auf denen die Referenz vorkommt
- backrefstyle=three+ fasst Seiten zusammen, z.B. S. 2f, 6ff, 7-10
- date=short Datumsformat

**Internetquellen** bibliography styles **Zitierbefehle biblatex**

#### **Zitieren in LaTeX: biblatex**

# **RUB**

#### Angepasste Zitierbefehle in biblatex (Auszug):

- \cite[Präfix][Suffix]{ref} Als Präfix können Hinweise wie "vgl." oder "siehe" eingefügt werden, im Suffix können bspw. Seitenangaben hinterlegt werden. Dabei werden Zahlen als Suffix automatisch mit "S." (bzw. dem sprachlichen Äquivalent) ergänzt (f. oder ff. erhältt man durch \psq bzw. \psqq)
- \parencite[Präfix][Suffix]{ref} setzt die Referenz je nach Zitierstil in runde oder eckige Klammern
- \footcite[Präfix][Suffix]{ref} setzt die Referenz als Fußnote
- \textcite[Präfix][Suffix]{ref} bettet das Zitat in den Text ein, bspw. lässt sich damit erstellen "Angenendt (2002, S. 8f) meint, dass..."
- \autocite[Präfix][Suffix]{ref} ist die Standardvariante, die in der Präambel konfiguriert wird

Internetquellen bibliography styles **Zitierbefehle biblatex**

#### **Zitieren in LaTeX: biblatex**

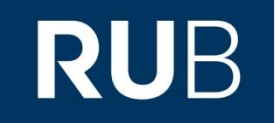

Angepasste Kategorien im bib-file in biblatex:

Grundsätzlich funktionieren **alle Kategorien aus bibtex** auch in biblatex.

Darüber hinaus gibt es in biblatex ein paar **zusätzliche Kategorien**, und es unterstützt deutlich **mehr optionale Felder** bei den einzelnen Kategorien.

Eine *vollständige Übersicht* findet sich in der Dokumentation in Kapitel 2.1:

[http://ctan.mirrorcatalogs.com/macros/latex/contrib/biblatex/doc/](http://ctan.mirrorcatalogs.com/macros/latex/contrib/biblatex/doc/biblatex.pdf) biblatex.pdf

**Internetquellen** bibliography styles **Zitierbefehle biblatex**

#### **Zitieren in LaTeX: biblatex**

# **RUB**

In Ihrer TeX-Installation sind **viele fertige, kompilierbare Beispiele** enthalten. Die für biblatex interessanten finden Sie im Unterverzeichnis **texmf/doc/latex/biblatex/examples/**  Ihres TeX-Verzeichnisses.

Auch hier gilt: Für eine *vollständige Übersicht* inklusive *ausführlicher Beschreibung* empfielt sich die Dokumentation von biblatex:

[http://ctan.mirrorcatalogs.com/macros/latex/contrib/biblatex/doc/](http://ctan.mirrorcatalogs.com/macros/latex/contrib/biblatex/doc/biblatex.pdf) biblatex.pdf

**Internetquellen** bibliography styles **Zitierbefehle biblatex**

#### **Zitieren in LaTeX: biblatex**

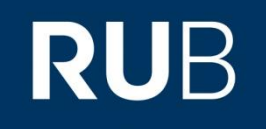

*Wie kompiliere ich ein Dokument mit biblatex statt mit bibtex?* Zunächst müssen dafür **einige Dinge installiert sein**:

- e-TeX ist bei allen neueren Distributionen direkt dabei und als Standard zum Kompilieren ausgewählt. Falls einfaches Kompilieren mit latex bzw. pdflatex nicht funktioniert: elatex bzw. pdfelatex auswählen
- **Biber** als Standard-backend für die Verarbeitung der Befehle. Alternativ tut es auch bibtex. Ist bei TeXLive direkt dabei, man kann es sonst aber auch bei sourceforge herunterladen:<http://biblatex-biber.sourceforge.net/>
- BibTeX sollte ohnehin schon installiert sein, sonst auf ctan: <http://www.ctan.org/tex-archive/biblio/bibtex/8-bit/>

**Internetquellen** bibliography styles **Zitierbefehle biblatex**

#### **Zitieren in LaTeX: biblatex**

# **RUB**

*Wie kompiliere ich ein Dokument mit biblatex statt mit bibtex?* Zunächst müssen dafür **einige Dinge installiert sein**:

- e-toolbox automatisch geladenes Paket, das für biblatex erforderliche Befehle in der Programmierung bereitstellt. Falls nicht vorhanden, unter ctan laden: <http://www.ctan.org/tex-archive/macros/latex/contrib/etoolbox/>
- kvoptions automatisch geladenes Paket, das für biblatex erforderliche interne Optionen handhabt. Falls nicht vorhanden, unter ctan laden: <http://www.ctan.org/pkg/kvoptions>
- logreq automatisch geladenes Paket für die Erstellung von Hilftsdateien. Falls nicht vorhanden, unter ctan laden: http://www.ctan.org/tex[archive/macros/latex/contrib/logreq/](http://www.ctan.org/tex-archive/macros/latex/contrib/logreq/)

**Internetquellen** bibliography styles **Zitierbefehle biblatex**

## **Zitieren in LaTeX: biblatex**

# **RUB**

*Wie kompiliere ich ein Dokument mit biblatex statt mit bibtex?*

Wenn all diese Dinge installiert sind: Genau **so, wie mit bibtex**, also typischerweise **pdflatex + biber** bzw. bibtex + pdflatex Die restliche Anpassung geschieht automatisch durch die Distribution.

*Für die Linux-User:* In der Kommandozeile

pdflatex Dokument.tex

biber Dokument (bzw bibtex, je nach backend, nicht der Name der/s bib-files, das wird ja im Dokument genannt)

pdflatex Dokument.tex

pdflatex Dokument.tex (zur Sicherheit)

#### **Ausblick**

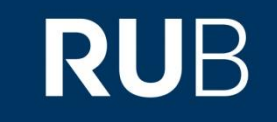

#### Morgen, Donnerstag, 28.03.19, 14:15-15:45 Uhr: Anwesenheitsübung (Besprechung der Blätter 1-3)

#### Nächste Vorlesung (Freitag, 29.03.19, 8:30 Uhr): Nützliche Helfer